#### **Introduction to Some R Packages**

We introduce two additional R packages that are useful for analyzing financial time scries.

#### 1 The rugarch package

**SEE SEE SEE** 

This is a general R package for univariate financial time series analysis. A model of the package consists of the mean equation and volatility equation. The mean equation can assume ARFIMA models with ARCH-M characteristics and exogenous variables. The volatility equation can assume many volatility models, including exponential GARCH and threshold GARCH and exogenous variables. We describe the format of the mean and variance models used in the package so that readers can understand the commands and the output.

The univariate time series model of the rugarch model is

$$
\Phi(B)(1-B)^d(r_t - \mu_t) = \Theta(B)a_t, \quad a_t = \sigma_t \epsilon_t \tag{1}
$$

where B is the back-shift (or lag) operator,  $\epsilon_t$  is an iid sequence with mean zero and variance 1,  $\sigma_t$  is the volatility, d is a real number satisfying  $0 < d < 1$ , which denotes the long-memory parameter equivalent to the Hurst Exponent  $H-0.5$ , and  $\Phi(B)$  and  $\Theta(B)$  are the usual AR and MA polynomials. The package allows  $\epsilon_t$  to follow standard Gaussian, standardized Student t, generalized error distribution, standardized generalized Hyperbolic, and various skew distributions. The function  $\mu_t$  here is defined as

$$
\mu_t = \mu + \sum_{i=1}^{m-v} \delta_i x_{it} + \sum_{i=m-v+1}^m \delta_i x_{it} \sigma_t + \xi \sigma_t^k,
$$

where  $\mu$  is a constant,  $x_{it}$  (for  $i = 1, ..., m$ ) are exogenous variables and  $\sigma_t$  and  $k = 1$  or 2. From the formulation, the equation for  $\mu_t$  is rather general. It allows the first  $m - v$  exogenous variables to affect the conditional mean directly and the last  $v$  to affect the conditional mean in conjunction with volatility, the parameter  $\xi$  is the ARCH-in-mean effect with  $k=1$  for volatility in mean and  $k = 2$  for variance in mean.

Recall that in the lecture notes, a univariate financial time series is written as

$$
r_t = \mu_t + a_t, \quad a_t = \sigma_t \epsilon_t,\tag{2}
$$

where  $\mu_t = E(r_t|F_{t-1})$  is the conditional mean of the time series  $r_t$  given the information set  $F_{t-1}$  and  $\sigma_t^2 = \text{Var}(r_t|F_{t-1})$  is the conditional variance, and  $\epsilon_t$  is the iid innovations with mean zero and variance 1. This definition of  $\mu_t$  is identical to that of the package in Equation (1) if  $\Phi(B) = \Theta(B) = 1$ . On the other hand, when  $\Phi(B)$  contains AR lags or  $\Theta$  contains MA lags, then the two  $\mu_t$  become different. The difference lies in the fact that  $\mu_t$  of Equation (1) is conditional mean given exogenous variables  $x_{it}$ , not given  $F_{t-1}$ . For the model in Equation (1), we have

$$
E(r_t|F_{t-1}) = \sum_{i=1}^p \Phi_i(r_{t-i} - \mu_{t-i}) + \sum_{i=1}^q \Theta_i a_{t-i},
$$

where p and q denote the orders of  $\Phi(B)$  and  $\Theta(B)$ , respectively. The rugarch package allows for many choices of volatility models. We only introduce those that are commonly used and discussed in the lecture.

#### 1.1 The standard GARCH model

The standard  $GARCH(q, p)$  model, denoted by **sGARCH**, is

$$
\sigma_t^2 = \omega + \sum_{i=1}^m \zeta_i v_{it} + \sum_{i=1}^q \alpha_i a_{t-i}^2 + \sum_{i=1}^p \beta_i \sigma_{t-i}^2,
$$
\n(3)

where  $\omega$  is the constant term and  $v_{it}$  denotes exogenous variables. Even though the package uses  $(q, p)$ , instead of  $(p, q)$  used in the lecture note, the meaning is the same. Specifically, the first element denotes the ARCH order and the second the GARCH order.

# 1.2 The exponential GARCH model

The exponential GARCH model of Nelson (1991), denoted by eGARCH in the rugarch package, is written as

$$
\ln(\sigma_t^2) = \omega + \sum_{i=1}^m \zeta_i v_{it} + \sum_{i=1}^q [\alpha_i \epsilon_{t-i} + \gamma_i (|\epsilon_{t-i}| - E(|\epsilon_{t-i}|))] + \sum_{i=1}^p \beta_i \ln(\sigma_{t-i}^2),\tag{4}
$$

where  $v_{it}$  denotes exogenous variables. This formulation is slightly different from those used in the lecture notes. In particular, the constant term  $\omega$  differs because the mean  $E(|\epsilon_{t-i}|)$  is kept in Equation (4). Another difference lies in  $\alpha_i$  and  $\gamma_i$ . To see the difference, the effect of a nonnegative  $\epsilon_{t-i}$  on  $\ln(\sigma_t^2)$  is  $\alpha_i + \gamma_i$  whereas that of a negative  $\epsilon_{t-i}$  is  $\alpha_i - \gamma_i$ . Therefore, the leverage-effect parameter is  $\alpha_i$ .

#### 1.3 The GJR-GARCH model

The GJR-GARCH or Threshold GARCH model, denoted by gjrGARCH in the rugarch package, is written as

$$
\sigma_t^2 = \omega + \sum_{i=1}^m \zeta_i v_{it} + \sum_{i=1}^q (\alpha_i \epsilon_{t-i}^2 + \gamma_i I_{t-i} \epsilon_{t-i}^2) + \sum_{i=1}^p \beta_i \sigma_{t-i}^2, \tag{5}
$$

where  $I_{t-i} = 1$  if and only if  $\epsilon_{t-i} < 0$ , denoting the indicator variable for negative  $\epsilon_{t-i}$ . From the formulation, it is seen that the leverage-effect parameter is  $\gamma_i$ .

# 1.4 Model specification of the rugarch package

To specify a univariate GARCH model in the rugarc package, one uses the command ugarchspec. See below:

```
> args(ugarchspec)
function (variance.model = list(model = "sGARCH", garchOrder = c(1,1),
submodel = NULL, external.regressors = NULL, variance.targeting = FALSE),
mean_model = listkarmaOrder = c(1, 1), include mean = TRUE,archm = FALSE, archpow = 1, arfima = FALSE, external.regressors = NULL,
archex = FALSE, distribution.model = "norm", start.pars = list(),
fixed.pars = list(), ...)
```
Thus, the command basically consists of variance.model and mean.model.

### variance.model

The variance.model is a list that gives the type of volatility model to fit, the order of the volatility model, and the existence of any exogenous variables. The subcommands **submodel** and **vari**ance.targeting are not used in the lectures. Interested readers can consult the vignette associated with the **rugarch** package. The models commonly used in the lectures are:

- 1. Standard GARCH model: model = 'sGARCH'
- 2. GARCH-M model with variance in mean: model  $=$  'sGARCH', archm  $=$  TRUE, archpow  $=$ 2.
- 3. GARCH-M model with standard error in mean: model = 'sGARCH', archm = TRUE, arch $pow = 1$ .
- 4. Exponential GARCH model: model = 'eGARCH'.
- 5. GJR-GARCH model: model = 'gjrGARCH'

#### mean.model

The default mean model is  $ARMA(1,1)$ . This is not typical for financial return series. The most commonly used mean specification is  $mean_model = list(armaOrder = c(0,0), include mean = TRUE)$ 

# 1.5 Demonstrations

In this subsection, I use the data set,  $sp500.txt$ , of the lecture to demonstrate fitting various volatility models via the rugarch package and compare the results with those from other packages.

```
> sp5=scan(file='sp500.txt')
> require(rugarch)
#### Specify a standard GARCH(1,1) model with mean-equation being a constant.
> spec1=ugarchspec(variance.model=list(model="sGARCH"),
        mean.model=list(armaOrder=c(0,0)))
```

```
### Estimmation command
> fit1=ugarchfit(data=sp5,spec=spec1)
> show(fit1)
*---------------------------------*
        GARCH Model Fit **---------------------------------*
Conditional Variance Dynamics
-----------------------------------
GARCH Model : sGARCH(1,1)
Mean Model : ARFIMA(0,0,0)
Distribution : norm
Optimal Parameters
------------------------------------
      Estimate Std. Error t value Pr(>|t|)
mu 0.00745 0.001538 4.8450 0.000001
omega 0.00008 0.000028 2.8287 0.004674
alpha1 0.12226 0.022102 5.5315 0.000000
beta1 0.85435 0.021811 39.1707 0.000000
Robust Standard Errors:
      Estimate Std. Error t value Pr(>|t|)
mu 0.00745 0.001717 4.3382 0.000014
omega 0.00008 0.000034 2.3921 0.016754
alpha1 0.12226 0.028162 4.3412 0.000014
beta1 0.85435 0.026420 32.3373 0.000000
LogLikelihood : 1269.455
Information Criteria
------------------------------------
Akaike -3.1956
Bayes -3.1720
Shibata -3.1956Hannan-Quinn -3.1865
Weighted Ljung-Box Test on Standardized Residuals
------------------------------------
                     statistic p-value
Lag[1] 0.6270 0.4285
Lag[2*(p+q)+(p+q)-1][2] 0.6322 0.6347
Lag[4*(p+q)+(p+q)-1][5] 2.7319 0.4582
d.o.f=0
H0 : No serial correlation
```
Weighted Ljung-Box Test on Standardized Squared Residuals ----------------------------------- statistic p-value Lag[1] 0.622 0.4303 Lag[2\*(p+q)+(p+q)-1][5] 1.867 0.6502 Lag[4\*(p+q)+(p+q)-1][9] 3.671 0.6450 d.o.f=2 Weighted ARCH LM Tests ------------------------------------ Statistic Shape Scale P-Value ARCH Lag[3] 0.6535 0.500 2.000 0.4189 ARCH Lag[5] 1.3390 1.440 1.667 0.6356 ARCH Lag[7] 1.9550 2.315 1.543 0.7269 Nyblom stability test ------------------------------------ Joint Statistic: 1.0288 Individual Statistics: mu 0.08925 omega 0.20221 alpha1 0.27132 beta1 0.16481 Asymptotic Critical Values (10% 5% 1%) Joint Statistic: 1.07 1.24 1.6 Individual Statistic: 0.35 0.47 0.75 Sign Bias Test ----------------------------------- t-value prob sig Sign Bias 3.1028 0.0019855 \*\*\* Negative Sign Bias 0.9191 0.3583022 Positive Sign Bias 0.7085 0.4788445 Joint Effect 17.6096 0.0005294 \*\*\* Adjusted Pearson Goodness-of-Fit Test: ----------------------------------- group statistic p-value(g-1) 1 20 30.73 0.04324 2 30 40.27 0.07958 3 40 48.40 0.14373 4 50 61.41 0.10989 Elapsed time : 0.249603

```
##### Obtain fitted volatility series
> v1=sigma(fit1)
> ts.plot(as.numeric(v1)) ### Not shown.
### You can also obtain various plots
> plot(fit1) ## There are 12 choices.
######### ARCH-M model with volatility in mean
> spec2=ugarchspec(variance.model=list(model="sGARCH"),
                mean.model=list(armaOrder=c(0,0),archm=TRUE))
> fit2=ugarchfit(data=sp5,spec=spec2)
> fit2
*---------------------------------*
         GARCH Model Fit **---------------------------------*
Conditional Variance Dynamics
-----------------------------------
GARCH Model : sGARCH(1,1)
Mean Model : ARFIMA(0,0,0)
Distribution : norm
Optimal Parameters
------------------------------------
      Estimate Std. Error t value Pr(>|t|)
mu 0.002204 0.005572 0.39559 0.692409
archm 0.121406 0.123909 0.97980 0.327186
omega 0.000081 0.000029 2.81438 0.004887
alpha1 0.122520 0.022145 5.53273 0.000000
beta1 0.853627 0.022092 38.64041 0.000000
Robust Standard Errors:
       Estimate Std. Error t value Pr(>|t|)
mu 0.002204 0.005720 0.38538 0.699959
archm 0.121406 0.128470 0.94501 0.344654
omega 0.000081 0.000034 2.39047 0.016827
alpha1 0.122520 0.027598 4.43950 0.000009
beta1 0.853627 0.026368 32.37299 0.000000
LogLikelihood : 1269.934
Information Criteria
------------------------------------
Akaike -3.1943
Bayes -3.1648
```

```
6
```
Shibata  $-3.1944$ Hannan-Quinn -3.1829 Weighted Ljung-Box Test on Standardized Residuals ----------------------------------- statistic p-value Lag[1] 0.7179 0.3968 Lag $[2*(p+q)+(p+q)-1][2]$  0.7382 0.5915 Lag $[4*(p+q)+(p+q)-1]$ [5] 2.9675 0.4130 d.o.f=0 H0 : No serial correlation Weighted Ljung-Box Test on Standardized Squared Residuals ----------------------------------- statistic p-value Lag[1] 0.6481 0.4208 Lag $[2*(p+q)+(p+q)-1]$ [5] 1.7515 0.6782 Lag[4\*(p+q)+(p+q)-1][9] 3.3983 0.6918 d.o.f=2 Weighted ARCH LM Tests ------------------------------------ Statistic Shape Scale P-Value ARCH Lag[3] 0.4789 0.500 2.000 0.4889 ARCH Lag[5] 1.0769 1.440 1.667 0.7103 ARCH Lag[7] 1.6873 2.315 1.543 0.7831 Nyblom stability test ------------------------------------ Joint Statistic: 1.4567 Individual Statistics: mu 0.06797 archm 0.02854 omega 0.21456 alpha1 0.27174 beta1 0.16953 Asymptotic Critical Values (10% 5% 1%) Joint Statistic: 1.28 1.47 1.88 Individual Statistic: 0.35 0.47 0.75 Sign Bias Test ----------------------------------- t-value prob sig Sign Bias 3.662 2.665e-04 \*\*\*

```
Negative Sign Bias 1.170 2.423e-01
Positive Sign Bias 0.504 6.144e-01
Joint Effect 22.122 6.152e-05 ***
Adjusted Pearson Goodness-of-Fit Test:
     ------------------------------------
 group statistic p-value(g-1)
1 20 27.60 0.09152
2 30 38.23 0.11736
3 40 49.82 0.11487
4 50 56.36 0.21897
##### Comparison with my R script "garchM.R"
> source(''garchM.R'')
> m2=garchM(sp5,type=2)
Maximized log-likehood: 1269.072
Coefficient(s):
        Estimate Std. Error t value Pr(>|t|)
mu 2.86266e-03 5.80467e-03 0.49317 0.6218953
gamma 6.23819e-02 1.28096e-01 0.48699 0.6262635
omega 8.13893e-05 2.91723e-05 2.78995 0.0052716 **
alpha 1.21976e-01 2.21002e-02 5.51920 3.4055e-08 ***
beta 8.54361e-01 2.21412e-02 38.58699 < 2.22e-16 ***
---
Signif. codes: 0 *** 0.001 ** 0.01 * 0.05 . 0.1 1
> names(m2)
[1] "residuals" "sigma.t"
>
#### Even though the ARCH-M estimates differ, but they are both insignificant!!!
#### Exponential GARCH models
> spec3=ugarchspec(variance.model=list(model="eGARCH"),
               mean.model=list(armaOrder=c(0,0)))
> fit3=ugarchfit(data=sp5,spec=spec3)
> fit3
*---------------------------------*
* GARCH Model Fit *
*---------------------------------*
Conditional Variance Dynamics
-----------------------------------
GARCH Model : eGARCH(1,1)
Mean Model : ARFIMA(0,0,0)
```
8

Distribution : norm

Optimal Parameters

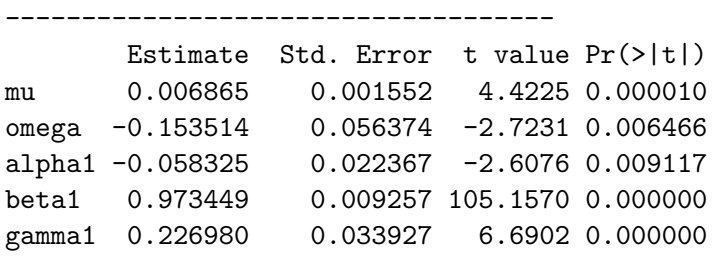

Robust Standard Errors:

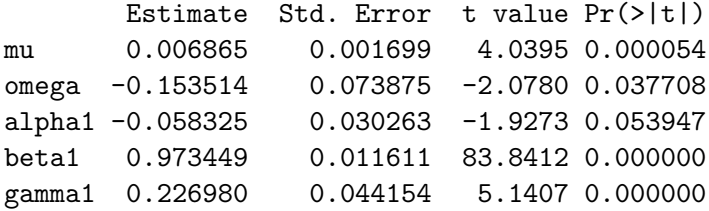

LogLikelihood : 1271.916

Information Criteria

------------------------------------

Akaike -3.1993 Bayes -3.1698 Shibata -3.1994 Hannan-Quinn -3.1879

Weighted Ljung-Box Test on Standardized Residuals

------------------------------------

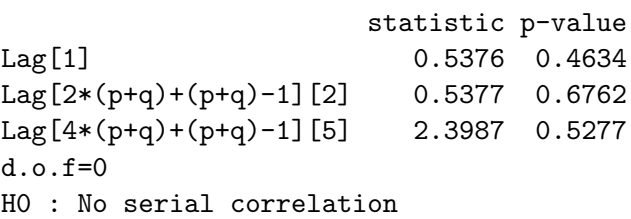

Weighted Ljung-Box Test on Standardized Squared Residuals

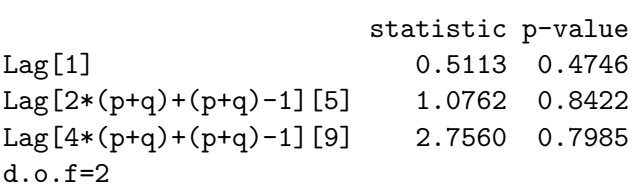

------------------------------------

Weighted ARCH LM Tests ------------------------------------ Statistic Shape Scale P-Value ARCH Lag[3] 0.2573 0.500 2.000 0.6119 ARCH Lag[5] 0.5748 1.440 1.667 0.8613 ARCH Lag[7] 1.0361 2.315 1.543 0.9076 Nyblom stability test ------------------------------------ Joint Statistic: 1.0587 Individual Statistics: mu 0.1857 omega 0.3173 alpha1 0.0813 beta1 0.3000 gamma1 0.2371 Asymptotic Critical Values (10% 5% 1%) Joint Statistic: 1.28 1.47 1.88 Individual Statistic: 0.35 0.47 0.75 Sign Bias Test ----------------------------------- t-value prob sig Sign Bias 2.9215 0.003583 \*\*\* Negative Sign Bias 1.1913 0.233895 Positive Sign Bias 0.3372 0.736062 Joint Effect 12.9038 0.004849 \*\*\* Adjusted Pearson Goodness-of-Fit Test: ----------------------------------- group statistic p-value(g-1) 1 20 29.21 0.06272 2 30 37.17 0.14201 3 40 45.47 0.22045 4 50 65.32 0.05932 ### Comparison with my R script "Egarch.R" > source("Egarch.R") > m3=Egarch(sp5) Maximized log-likehood: 1271.914 Coefficient(s): Estimate Std. Error t value Pr(>|t|) mu 0.00686778 0.00154598 4.44234 8.8985e-06 \*\*\*

```
alpha0 -0.33460109 0.06682552 -5.00709 5.5260e-07 ***
alpha1 0.22698844 0.03399750 6.67662 2.4451e-11 ***
gamma -0.25695360 0.10521202 -2.44225 0.014596 *
beta 0.97345332 0.00982935 99.03538 < 2.22e-16 ***
---
Signif. codes: 0 *** 0.001 ** 0.01 * 0.05 . 0.1 1
> names (m3)
[1] "residuals" "volatility"
>
## omega of rugarch differs from alpha0 of my Egarch program,
         because in rugarch formulation, E|epsilon_t| is not removed.
## gamma1 of rugarch = alpha1 of my Egarch program
## alpha1 of rugarch = alpha1 * gamma of my Egarch program.
######## GJR-GARCH or TGARCH models
> spec4=ugarchspec(variance.model=list(model="gjrGARCH"),
          mean.model=list(arma0rder=c(0,0)))
> fit4=ugarchfit(data=sp5,spec=spec4)
> fit4
*---------------------------------*
        GARCH Model Fit **---------------------------------*
Conditional Variance Dynamics
-----------------------------------
GARCH Model : gjrGARCH(1,1)
Mean Model : ARFIMA(0,0,0)
Distribution : norm
Optimal Parameters
------------------------------------
       Estimate Std. Error t value Pr(>|t|)
mu 0.006680 0.001579 4.2298 0.000023
omega 0.000094 0.000032 2.9344 0.003342
alpha1 0.074050 0.026119 2.8351 0.004581
beta1 0.853944 0.022660 37.6859 0.000000
gamma1 0.079963 0.038227 2.0918 0.036459
Robust Standard Errors:
       Estimate Std. Error t value Pr(>|t|)
mu 0.006680 0.001724 3.8752 0.000107
omega 0.000094 0.000041 2.2824 0.022463
alpha1 0.074050 0.037191 1.9911 0.046470
beta1 0.853944 0.029094 29.3511 0.000000
gamma1 0.079963 0.061172 1.3072 0.191150
```
LogLikelihood : 1271.88 Information Criteria ------------------------------------ Akaike -3.1992 Bayes -3.1697 Shibata -3.1993 Hannan-Quinn -3.1878 Weighted Ljung-Box Test on Standardized Residuals ----------------------------------- statistic p-value Lag[1] 0.5513 0.4578 Lag[2\*(p+q)+(p+q)-1][2] 0.5552 0.6683 Lag $[4*(p+q)+(p+q)-1]$ [5] 2.6470 0.4753 d.o.f=0 H0 : No serial correlation Weighted Ljung-Box Test on Standardized Squared Residuals ----------------------------------- statistic p-value Lag[1] 1.016 0.3135 Lag[2\*(p+q)+(p+q)-1][5] 1.725 0.6845 Lag[4\*(p+q)+(p+q)-1][9] 3.344 0.7011 d.o.f=2 Weighted ARCH LM Tests ------------------------------------ Statistic Shape Scale P-Value ARCH Lag[3] 0.1069 0.500 2.000 0.7436 ARCH Lag[5] 0.6333 1.440 1.667 0.8437 ARCH Lag[7] 1.2558 2.315 1.543 0.8687 Nyblom stability test ------------------------------------ Joint Statistic: 1.1296 Individual Statistics: mu 0.1668 omega 0.2779 alpha1 0.3147 beta1 0.2251 gamma1 0.3323

Asymptotic Critical Values (10% 5% 1%) Joint Statistic: 1.28 1.47 1.88 Individual Statistic: 0.35 0.47 0.75 Sign Bias Test ----------------------------------- t-value prob sig Sign Bias 3.019 0.002618 \*\*\* Negative Sign Bias 1.277 0.201847 Positive Sign Bias 0.493 0.622169 Joint Effect 14.456 0.002346 \*\*\* Adjusted Pearson Goodness-of-Fit Test: ----------------------------------- group statistic p-value(g-1) 1 20 29.57 0.05759 2 30 35.58 0.18625 3 40 38.51 0.49227 4 50 51.43 0.37863 ### Comparison with my "Tgarch11.R" script. > source("Tgarch11.R") > m4=Tgarch11(sp5) Log likelihood at MLEs: [1] 1271.972 Conditional distribution used: norm Coefficient(s): Estimate Std. Error t value Pr(>|t|) mu 6.67454e-03 1.57867e-03 4.22794 2.3584e-05 \*\*\* omega 9.43819e-05 3.20434e-05 2.94544 0.0032249 \*\* alpha 7.31372e-02 2.59373e-02 2.81977 0.0048058 \*\* gam1 8.12536e-02 3.82393e-02 2.12487 0.0335974 \* beta 8.53859e-01 2.26580e-02 37.68460 < 2.22e-16 \*\*\* --- Signif. codes: 0 \*\*\* 0.001 \*\* 0.01 \* 0.05 . 0.1 1  $>$  names (m4) [1] "residuals" "volatility" "par" ### The results are essential the same.

Prediction: The command for forecast in rugarch is ugarchforecast.

```
p1 <- ugarchforecast(modelname,n.ahead=5)
p1
```

```
fitted(p1) ## mean point forecast
sigma(p1) ## volatility forecast
```
# 2 Stochastic Volatility Model

In this section we introduce the stochvol package for estimating univariate stochastic volatility model. The basic model used by the package is

$$
r_t|h_t \sim N(0, \exp h_t) \tag{6}
$$

$$
h_t|h_{t-1}, \mu, \phi, \sigma_\eta \sim N[\mu + \phi(h_{t-1} - \mu), \sigma_\eta^2]
$$
\n
$$
(7)
$$

$$
h_0|\mu, \phi, \sigma_\eta \sim N[\mu, \sigma_\eta^2/(1-\phi^2)]. \tag{8}
$$

Equation (8) specifies the unconditional distribution of the starting value of the  $h_t$  series. Equation (7) states that the  $h_t$  process follows an AR(1) model with mean  $\mu$ , AR coefficient  $\phi$  and normal innovations with mean zero and variance  $\sigma_{\eta}^2$ . The return  $r_t$  of Equation (6) has zero mean and variance  $\exp h_t$ . Consequently,  $\text{Var}(r_t|F_{t-1}) = \exp h_t$  or equivalently,  $h_t$  is the logarithm of conditional variance. The volatility of  $r_t$  is then

$$
v_t = \sqrt{\exp(h_t)} = \exp(h_t/2).
$$

To estimate the stochastic volatility model in Equations (6)-(8), the package uses an efficient Markov chain Monte Carlo (MCMC) method. The command is svsample.

```
> args(svsample)
```

```
function (y, draws = 10000, burnin = 1000, priormu = c(0, 100),
    priorphi = c(5, 1.5), priorsigma = 1, thinpara = 1, thinlatent = 1,
    thintime = 1, quiet = FALSE, startpara, startlatent, expert,
    ...)
```
Therefore, the default setting is as follows: The number of MCMC iterations is 10,000. The initial burn-in is 1000. The prior for m is  $N(0, 100)$ , that for  $\phi$  is Beta(5,1.5), and the prior for  $\sigma_{\eta}$  is 1 so that  $\sigma_{\eta}^2 \sim \text{inverted Gamma}(1/2, 1/2)$ . In general, the prior for  $\phi$  is  $Beta(a_0, b_0)$  so that

$$
E(\phi) = \frac{2a_0}{a_0 + b_0} - 1
$$
  

$$
V(\phi) = \frac{4a_0b_0}{(a_0 + b_0)^2(a_0 + b_0 + 1)},
$$

and the prior for  $\sigma_{\eta}$  is C (a positive number) so that  $C \times \chi_1^2$  is Gamma $(1/2, 1/2C)$ .

# 2.1 Illustration

Again, I use the data set sp500.txt to demonstrate the analysis. Figure ?? shows the time plots of the fitted volatility. The solid line is the volatility of my R script  $\textbf{svfit.R}$  whereas the red line is that of the stochvol package. The two volatility series are close.

```
> require(stochvol)
### Remove sample mean, because the program requires zero mean.
> rtn=sp5-mean(sp5)
> sv1=svsample(rtn)
Calling GIS_C MCMC sampler with 11000 iter. Series length is 792.
Timing (elapsed): 6.41 seconds.
1716 iterations per second.
Converting results to coda objects... Done!
Summarizing posterior draws... Done!
> names(sv1)
[1] "para" "latent" "latent0" "y" "runtime" "priors" "thinning"
[8] "summary"
### latent contains the draws of the stochastic volatility
### posterior means and standard errors of the three parameters.
> dim(sv1$para)
[1] 10000 3
> apply(sv1$para,2,mean)
       mu phi sigma
-6.1934532 0.9627546 0.2296903
> sqrt(apply(sv1$para,2,var))
       mu phi sigma
0.27048224 0.01431130 0.03708176
### Obtain fitted volatility
> dim(sv1$latent)
[1] 10000 792
> ht=apply(sv1$latent,2,median)
> v1=exp(ht/2) ## volatility
> ts.plot(v1)
```